# **Main differences between V7.2 and V7.2.1**

De Wiki Aller à : [navigation](#page--1-0), [rechercher](#page--1-0) [Main differences between V7.2 and V7.2.1](http://opera.cnes.fr/index.php/Main_differences_between_V7.2_and_V7.2.1)

# **Non obfuscated methods**

 $\bullet$  the LEOManIncInfo.getInc() method is now available (no more obfuscated)

# **Additional output information**

• Adding information on the object

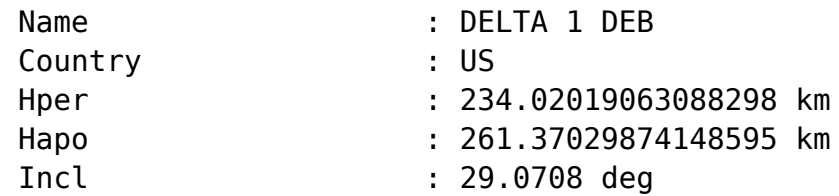

• Adding the margin on the reentry date as below:

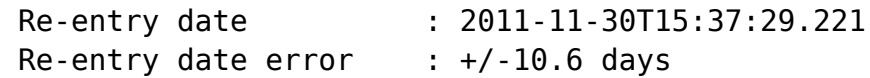

- When Orbit Determination (OD) is not successful, reentry date (and margin on it) using the refined S/m is still displayed
- Adding units on S/m results:

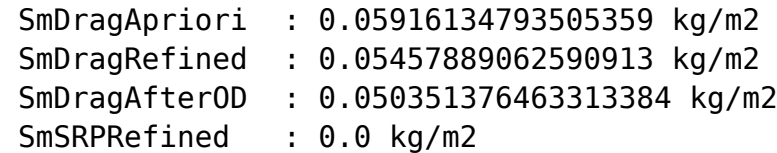

• Changing type of font for better readability.

# **Anomaly corrections**

- When the computation exits in error mode due to the OperaException type (typically if there is a problem when reading TLE), the management of such exception allows now going on computation for next Norad Ids.
- **OPERA** does correctly take into account PATRIUS DATASET and the [Opera configuration file](http://opera.cnes.fr/index.php/OperaappConfigurationFile) for some batch configurations (for [Search by Sat](http://opera.cnes.fr/index.php/BatchMode#Search_by_Sat) or [Search by Orb](http://opera.cnes.fr/index.php/BatchMode#Search_by_Org) options).
- The [Opera configuration file](http://opera.cnes.fr/index.php/OperaappConfigurationFile) (including all the by default configurations) is now correctly read if the name of a directory will start by "/".
- No more erroneous error messages between **BYSAT** et **BYORB**.
- No more error on the reentry date margin when the computation is executed from the GUI (previously divided by 100).

Récupérée de

« [http://opera.cnes.fr/index.php?title=Main\\_differences\\_between\\_V7.2\\_and\\_V7.2.1&oldid=512](http://opera.cnes.fr/index.php?title=Main_differences_between_V7.2_and_V7.2.1&oldid=512) »

# **Menu de navigation**

# **Outils personnels**

- $10.23.10.23$  $10.23.10.23$
- [Discussion avec cette adresse IP](http://opera.cnes.fr/index.php/Discussion_utilisateur:10.23.10.23)
- [Créer un compte](http://opera.cnes.fr/index.php?title=Sp%C3%A9cial:Connexion&returnto=Main+differences+between+V7.2+and+V7.2.1&returntoquery=action%3Dmpdf&type=signup)
- [Se connecter](http://opera.cnes.fr/index.php?title=Sp%C3%A9cial:Connexion&returnto=Main+differences+between+V7.2+and+V7.2.1&returntoquery=action%3Dmpdf)

# **Espaces de noms**

- [Page](http://opera.cnes.fr/index.php/Main_differences_between_V7.2_and_V7.2.1)
- [Discussion](http://opera.cnes.fr/index.php?title=Discussion:Main_differences_between_V7.2_and_V7.2.1&action=edit&redlink=1)

#### **Variantes**

#### **Affichages**

- [Lire](http://opera.cnes.fr/index.php/Main_differences_between_V7.2_and_V7.2.1)
- [Voir le texte source](http://opera.cnes.fr/index.php?title=Main_differences_between_V7.2_and_V7.2.1&action=edit)
- [Historique](http://opera.cnes.fr/index.php?title=Main_differences_between_V7.2_and_V7.2.1&action=history)
- [Exporter en PDF](http://opera.cnes.fr/index.php?title=Main_differences_between_V7.2_and_V7.2.1&action=mpdf)

#### **Plus**

#### **Rechercher**

Rechercher  $\parallel$  Lire

# **OPERA**

- [Welcome](http://opera.cnes.fr/index.php/WELCOME_TO_THE_OPERA_WIKI)
- [Quick start](http://opera.cnes.fr/index.php/Quick_start)
- [News](http://opera.cnes.fr/index.php/News)

# **GUI Mode**

- [Overall presentation](http://opera.cnes.fr/index.php/Overall_Presentation)
- [Operaapp configuration file](http://opera.cnes.fr/index.php/OperaappConfigurationFile)
- [Configuration panel](http://opera.cnes.fr/index.php/Configuration)
- [Solar activity panel](http://opera.cnes.fr/index.php/Solar_Activity)
- [Parameters panel](http://opera.cnes.fr/index.php/Parameters)
- [Console panel](http://opera.cnes.fr/index.php/Console)
- [Result files](http://opera.cnes.fr/index.php/Result_files)
- [Plots panel](http://opera.cnes.fr/index.php/Plots)

# **Batch mode**

• [How to call it](http://opera.cnes.fr/index.php/BatchMode)

# **Java interface**

- [Basic principle](http://opera.cnes.fr/index.php/Basic_Principle)
- [Reentry or S/M Estimation](http://opera.cnes.fr/index.php/Reentry_or_S/M_Estimation)
- [Maneuvers Estimation and Pdf report](http://opera.cnes.fr/index.php/Maneuvers_Estimation_And_Pdf_Report)
- [Searching Norad Ids](http://opera.cnes.fr/index.php/Searching_NoradIds)
- [Tutorials](http://opera.cnes.fr/index.php/Tutorials)

# **Evolutions**

- [Main differences between V7.2.3 and V7.2.4](http://opera.cnes.fr/index.php/Main_differences_between_V7.2.3_and_V7.2.4)
- [Main differences between V7.2.2 and V7.2.3](http://opera.cnes.fr/index.php/Main_differences_between_V7.2.2_and_V7.2.3)
- [Main differences between V7.2.1 and V7.2.2](http://opera.cnes.fr/index.php/Main_differences_between_V7.2.1_and_V7.2.2)
- [Main differences between V7.2 and V7.2.1](http://opera.cnes.fr/index.php/Main_differences_between_V7.2_and_V7.2.1)

# **Documentation**

● [Conference Papers](http://opera.cnes.fr/index.php/Conference_Papers)

# **Links**

• [CNES freeware server](https://logiciels.cnes.fr/en/home)

# **Outils**

- [Pages liées](http://opera.cnes.fr/index.php/Sp%C3%A9cial:Pages_li%C3%A9es/Main_differences_between_V7.2_and_V7.2.1)
- [Suivi des pages liées](http://opera.cnes.fr/index.php/Sp%C3%A9cial:Suivi_des_liens/Main_differences_between_V7.2_and_V7.2.1)
- [Pages spéciales](http://opera.cnes.fr/index.php/Sp%C3%A9cial:Pages_sp%C3%A9ciales)
- [Adresse de cette version](http://opera.cnes.fr/index.php?title=Main_differences_between_V7.2_and_V7.2.1&oldid=512)
- [Information sur la page](http://opera.cnes.fr/index.php?title=Main_differences_between_V7.2_and_V7.2.1&action=info)
- [Citer cette page](http://opera.cnes.fr/index.php?title=Sp%C3%A9cial:Citer&page=Main_differences_between_V7.2_and_V7.2.1&id=512)
- Dernière modification de cette page le 28 février 2020 à 15:25.
- [Politique de confidentialité](http://opera.cnes.fr/index.php/Wiki:Confidentialit%C3%A9)
- [À propos de Wiki](http://opera.cnes.fr/index.php/Wiki:%C3%80_propos)
- [Avertissements](http://opera.cnes.fr/index.php/Wiki:Avertissements_g%C3%A9n%C3%A9raux)

 $\bullet$   $\mathbf{x}$